## Dicsoft WMV Converter -- \$25.00

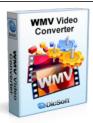

| •                                       |                          |
|-----------------------------------------|--------------------------|
| Name                                    | Dicsoft WMV<br>Converter |
| Version                                 | 3.5.0.2                  |
| Last update                             | 03/04/2010               |
| Rank at bluray-dvd-s oftware.ampayer.co | 11 of 100                |

Detail <a href="http://bluray-dvd-software.ampayer.com/dicsoft-wmv-converter.html">http://bluray-dvd-software.ampayer.com/dicsoft-wmv-converter.html</a>

Screenshot <a href="http://bluray-dvd-software.ampayer.com/dicsoft-wmv-converter-">http://bluray-dvd-software.ampayer.com/dicsoft-wmv-converter-</a>

screenshot.html

**Dicsoft WMV Converter** - The complete solution for Audio and Video conversion . It leads the way in file conversion utilities, offering a full-featured solution for the professional user ,while maintaining its ease of use for those only needing simple video file conversion .

**Dicsoft WMV Converter** can convert to WMV video file from almost all video formats such as 3GP/3GPP, 3G2/3GP2, MJPEG, AVI, DivX, Xvid, MPG, MPEG(MPEG-1/2), DAT, FLV, MKV(Matroska), QuickTime(MOV,QT), MP4, M4V, VOB, ASF, TS, MPEG-4 AVC, DVR-MS, H.263, H.264. supports both 4:3 TV and 16:9 widescreen TV for DVD, VCD, SVCD exporting, supports adjust output video quality, and all encoders/codec are built-in and any supported conversion can be done once you downloading the software.

The WMV conversion feature is very fast and easy to use. Advanced options are available for those who want to take advantage of them.

- WMV to XviD converter, RMVB to WMV converter, convert DivX to WMV
- Convert ANY video files to WMV format at one time.

#### **Key Features**

#### **Multi-format conversions**

Convert AVI to WMV, MPEG to WMV, ASF to WMV, MPG to WMV, VCD to WMV, DAT to WMV, M1V to WMV, MPE to WMV etc. If extra codecs are installed, the program can convert more video files to wmv format like DIV/DIVX to WMV, XVID to WMV, MKV TO WMV, OGM to WMV, SVCD to WMV, DV to WMV, and so on.

#### Ease of use

Just select the video file you want to convert, the format you want to convert to and click convert. That's all. It will do the rest.

## **User-friendly interface**

The interface is attractive, easy to understand and clear - anyone can use it easily. You can navigate it fast and effortlessly and convert video files quickly.

## Flexibility

For ease of use and convenience, we pre-configure the output file quality and settings. This optimizes the quality of your output files. But, you can easily change the settings by simply moving the slider on the interface of the main window, and if you are an experienced user, by

defining settings like the frame rate, bit rate, compression and audio codec.

### **Quick conversions**

Dicsoft WMV Converter is quick, and saves your time with its fast conversion speed.

# **High quality conversions**

Highly effective, Dicsoft WMV Converte produces high quality audio/visual conversions to enhance your video viewing

## **System Requirements**

# **Minimum System Requirements**

OS: Microsoft Windows XP/2000

RAM: 256M

CPU: Intel/AMD compatible at 750 MHz or above

# **Recommended System Requirements**

OS: Microsoft Windows XP/2003/Vista with all latest updates installed

RAM: 512M or higher

CPU: Intel/AMD compatible at 750 MHz or above

Powered by <u>Blu-ray/DVD Software</u> http://bluray-dvd-software.ampayer.com